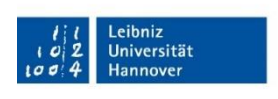

Institut für Versicherungsbetriebslehre

# **Hinweise**

# **für die Anfertigung wissenschaftlicher Arbeiten**

(Seminararbeiten, Bachelorarbeiten, Masterarbeiten)

August 2021

Institut für Versicherungsbetriebslehre, Leibniz Universität Hannover Otto-Brenner-Str. 7, 30159 Hannover

## Inhaltsverzeichnis

### **Seite**

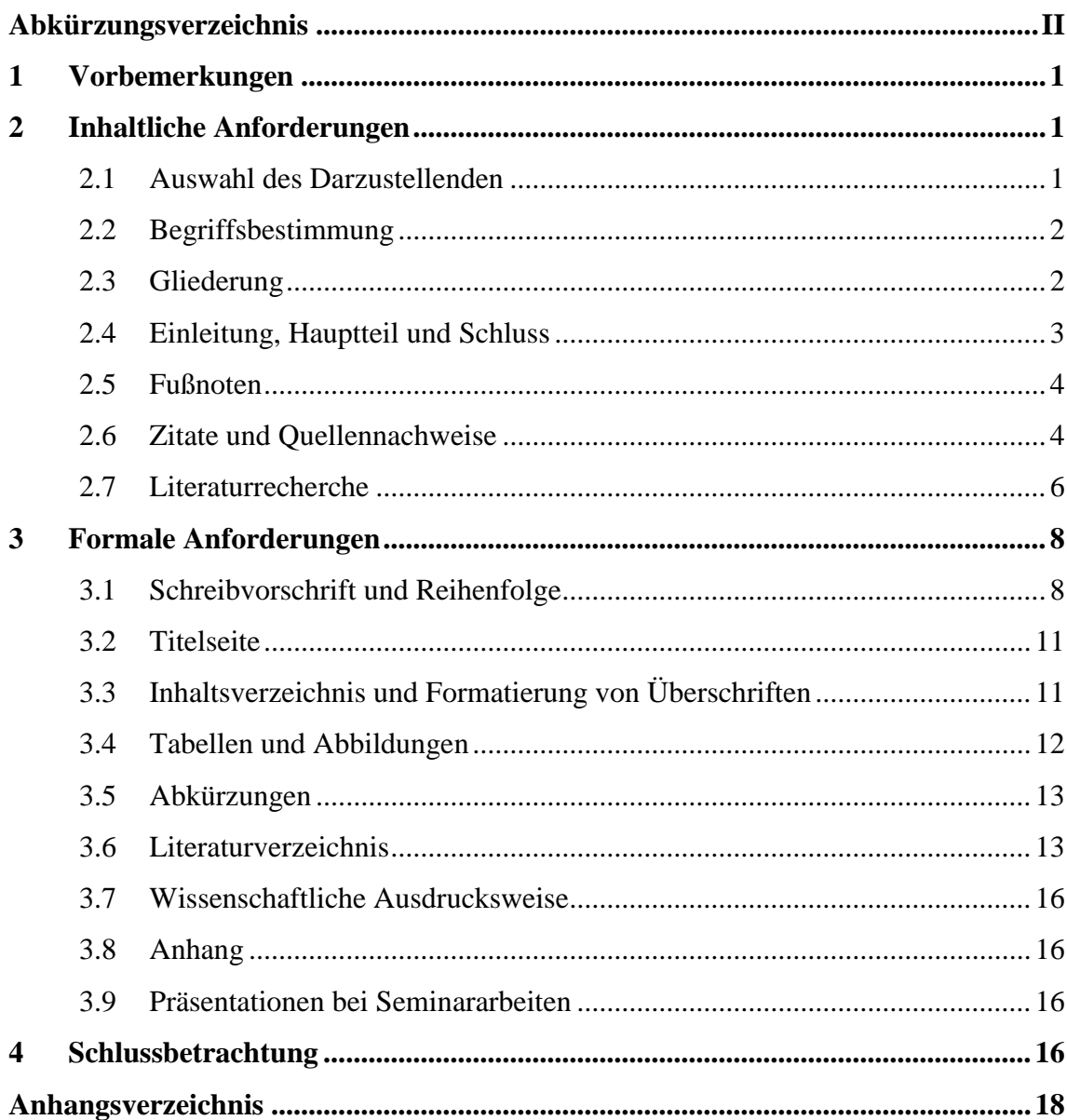

## <span id="page-2-0"></span>**Abkürzungsverzeichnis**

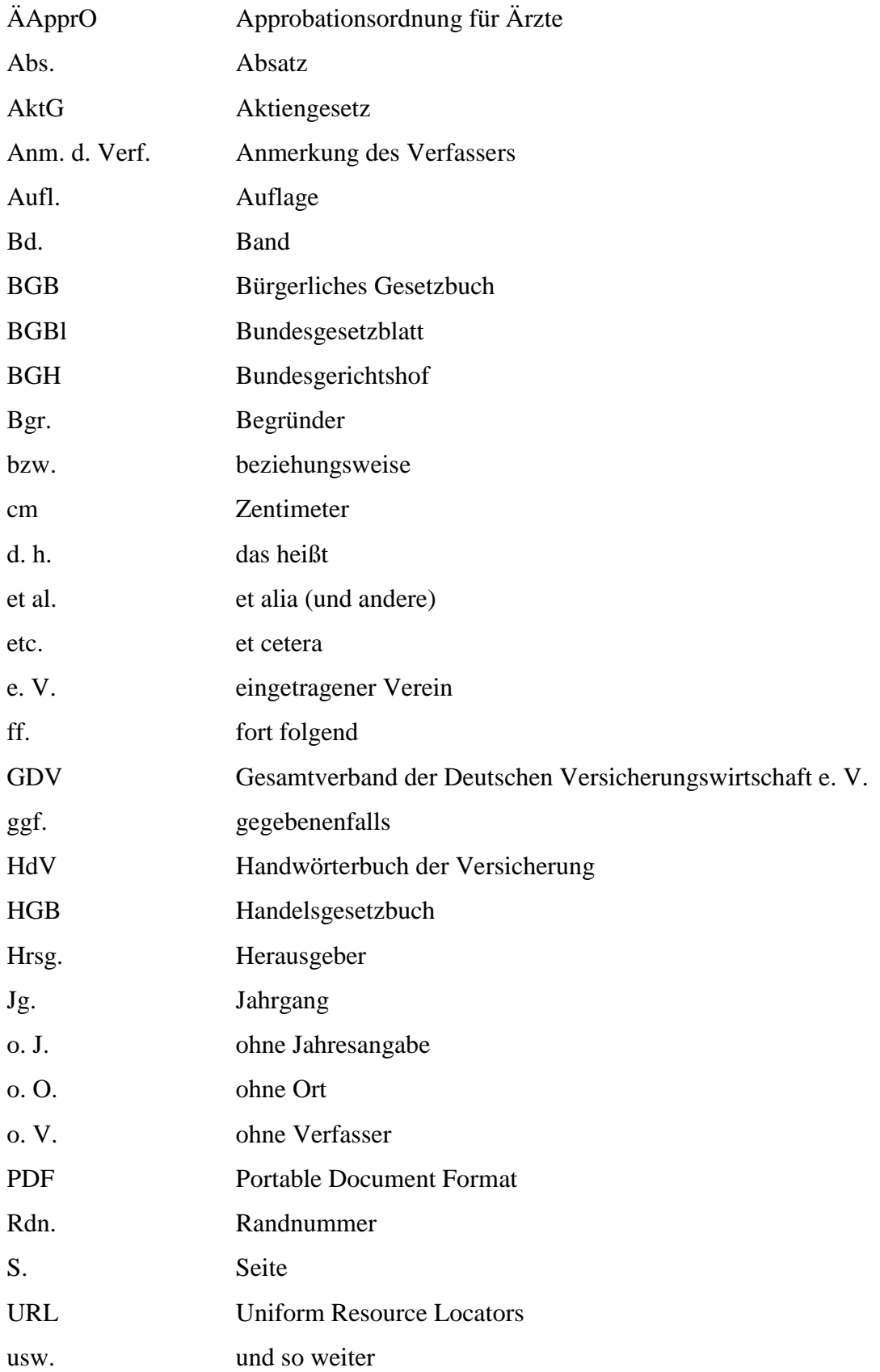

#### <span id="page-3-0"></span>**1 Vorbemerkungen**

Im Folgenden wird dargestellt, wie wissenschaftliche schriftliche Prüfungsleistungen (Seminararbeiten, Bachelorarbeiten, Masterarbeiten) anzufertigen und welche inhaltlichen und formalen Grundsätze dabei zu beachten sind. Diese Standards und deren Einhaltung beeinflussen in einem hohen Maße die Beurteilung wissenschaftlicher Arbeiten. Dabei fassen die vorliegenden Hinweise die wichtigsten Grundregeln für die Erstellung wissenschaftlicher Arbeiten zusammen und sollten demnach für die Erstellung Ihrer wissenschaftlichen Arbeit am Institut für Versicherungsbetriebslehre der Leibniz Universität Hannover verwendet werden. Hierbei handelt es sich um verbindliche Mindestanforderungen für die Erstellung von Seminar-, Bachelor- und Masterarbeiten zu verstehen. Bitte bedenken Sie, dass die Nichteinhaltung der nachfolgenden Regelungen sich negativ auf die Benotung Ihrer Arbeit auswirkt. Alle hier nicht behandelten Formatierungsfragen liegen im freien Ermessen des Bearbeiters der Seminar-, Bachelor- und Masterarbeit, es sollte jedoch auf Stringenz innerhalb der Arbeit geachtet werden.

#### <span id="page-3-1"></span>**2 Inhaltliche Anforderungen**

#### <span id="page-3-2"></span>**2.1 Auswahl des Darzustellenden**

In der Planungsphase einer schriftlichen Arbeit ist zunächst in Absprache mit dem Betreuer / der Betreuerin das Thema festzulegen. In diesem Fall wird es sich bei dem Thema um eine wirtschaftswissenschaftliche Problemstellung handeln. Bei einer ersten Literatursichtung können verschiedene Schwerpunkte der Problemstellung erkannt werden. Da jedoch eine schriftliche Arbeit einen bestimmten vorgegebenen Umfang nicht überschreiten sollte, ist es notwendig, sich bei der Ausarbeitung auf die themenrelevanten Schwerpunkte der Problemstellung zu beschränken. Innerhalb des gestellten Themas ist ein spezielles Problem herauszugreifen.

In wissenschaftlichen Arbeiten sollen die themenrelevanten Informationen bewertet und in einen neuen Zusammenhang gebracht werden. Dabei ist es nicht notwendig, die Informationen selbst zu erzeugen; vielmehr müssen die bereits vorliegenden, relevanten Faktoren ermittelt, objektiv bewertet und dem Thema entsprechende Schlüsse gezogen werden. Daraus folgt, dass die reine Wiedergabe von passender Fachliteratur unzureichend ist. Wichtig ist zudem das durchgängige Bemühen um wissenschaftliche Objektivität der Arbeit. Die zentrale Fragestellung soll sich als roter Faden durch die

gesamte Arbeit ziehen. Hierbei ist eine reine Aneinanderreihung von Literaturstellen zu vermeiden. Alle Übernahmen aus der Literatur sind in den eigenen Gedankengang einzuarbeiten.

#### <span id="page-4-0"></span>**2.2 Begriffsbestimmung**

Zur Abgrenzung des Themas und seiner Problemstellung gehört die Begriffsbildung. Bei der Einführung eines Begriffs muss dieser kurz aber umfassend definiert werden. Der Begriff und damit seine Definition müssen sich logisch in die Arbeit einfügen und bei der Problemstellung von Nutzen sein. Liegen für den verwendeten Begriff verschiedene Definitionen vor, so ist auf deren Herkunft zu verweisen. In diesem Fall ist es notwendig, sich mit einer Begründung für eine Definition zu entscheiden. Unter Umständen kann es aber auch erforderlich sein, eine eigene Arbeitsdefinition zu entwickeln. Ist eine Entscheidung für eine Definition getroffen worden, sollte diese Definition in der gesamten Arbeit beibehalten werden. Keinesfalls darf ein Sachverhalt in der Arbeit unterschiedlich definiert werden.

#### <span id="page-4-1"></span>**2.3 Gliederung**

Dem eigentlichen Text ist eine Gliederung, die gleichzeitig auch als Inhaltsverzeichnis dient, voranzustellen. Anhand der Gliederung soll der Leser erkennen, welche Schwerpunkte bei der Bearbeitung eines Themas gesetzt wurden. Somit muss eine Gliederung in der Gedankenführung folgerichtig und geschlossen aufgebaut sein.

Zu Beginn der Gliederung sind, sofern vorhanden, ein Tabellen-, ein Abbildungs- sowie ein Abkürzungsverzeichnis aufzuführen. Darauf folgen die Überschriften und die Bezeichnungen der einzelnen Kapitel der Arbeit. Es schließt sich ein Anhangsverzeichnis (ab zwei Anhängen), der Anhang (ggf.) sowie das Literaturverzeichnis an. Das im Rahmen von Masterarbeiten anzufertigende Abstract ist nicht in der Gliederung aufzunehmen.

In den Arbeiten ist die Dezimalgliederung zu verwenden. Dabei ist zu beachten, dass nach der letzten Zahl des Gliederungspunktes kein Punkt folgt (nicht 4.2.2. sondern 4.2.2).

Positionen, die in der Gliederung auf derselben Stufe stehen, müssen inhaltlich den gleichen Rang einnehmen und eindeutig von einer gemeinsamen, übergeordneten Problemstellung ausgehen (d. h. die Punkte 2.1.1-2.1.4 klären alle Probleme, die den Problemkreis 2.1 betreffen). Die Punkte sollten untereinander, aber auch im Vergleich

mit anderen Gliederungspunkten (z. B. 4.2.1-4.2.4) von gleichem Gewicht sein. Ferner sollte einem Unterpunkt 1.1 auch ein Unterpunkt 1.2 folgen. Nach Möglichkeit sollte in den Unterpunkten eine wortgetreue Wiederholung des Oberpunktes vermieden werden (z. B. 4.2 Allokative und distributive Auswirkungen, 4.2.1 Allokative Auswirkungen, 4.2.2 Distributive Auswirkungen). Die Verwendung von Zwischentexten ist erlaubt, es ist jedoch auf eine stringente Handhabung im gesamten Text zu achten.

#### <span id="page-5-0"></span>**2.4 Einleitung, Hauptteil und Schluss**

In der Einleitung einer Arbeit soll die Problemstellung, d. h. die Fragestellung der Arbeit herausgestellt sowie die Vorgehensweise bei der Problemlösung erläutert werden. Zu erörtern ist, warum diese Fragestellung oder dieses Problem besonders interessant ist. Gegebenenfalls kann auch die Aktualität, die wissenschaftliche Bedeutung des Themas oder seine Einordnung in die Betriebswirtschaftslehre bzw. Volkswirtschaftslehre hervorgehoben werden. Darauf aufbauend wird der eigene Lösungsweg dargestellt, indem der Aufbau der Arbeit kurz erläutert wird. Eine reine Wiedergabe der Gliederung sollte jedoch vermieden werden. Schlussfolgerungen gehören nicht in eine Einleitung.

Der Hauptteil besteht in der Regel aus mehreren Kapiteln, wobei generell auf eine ausgewogene Gliederung geachtet werden sollte. Formale Ausgewogenheit bedeutet in diesem Fall, dass die Punkte des Hauptteils in möglichst gleichmäßig viele Unterpunkte gegliedert sein sollten. Weiterhin ist darauf zu achten, dass die einzelnen Kapitel inhaltlich in etwa gleich stark gewichtet sind. Die Ausführungen zu jedem einzelnen Gliederungspunkt sollten als Minimum eine halbe Textseite umfassen.

Die Zusammenfassung enthält die wesentlichen Ergebnisse der Arbeit und eventuell Hinweise auf weitere Verwendungsmöglichkeiten dieser oder sich anschließender Forschungsaufgaben. Das Schlusskapitel sollte auch einen Ausblick auf noch zu lösende Probleme auch andere weitere Aspekte des Themas enthalten. Grundsätzlich bezieht sich das Schlusskapitel auf die Problemstellung der Einleitung. Im Schlussteil können auch die Ergebnisse der Arbeit nochmals thesenartig zusammengefasst werden.

Generell sind Widmungen, Danksagungen, Vorwörter und Geleitwörter bei Prüfungsleistungen nicht üblich. Ausnahmen von dieser Regelung bilden Sperrvermerke, welche aus Datenschutzgründen durch Unternehmen gefordert werden.

#### <span id="page-6-0"></span>**2.5 Fußnoten**

Es ist häufig angebracht, den fortlaufenden Text durch Übersetzungen, Erläuterungen und Anmerkungen zu ergänzen. In der Regel handelt es sich dabei um Ausführungen, die dem Leser zusätzliche Informationen geben, für den fortlaufenden Text jedoch nicht relevant sind und unter Umständen sogar die Argumentationslinie stören würden. Beispielsweise kann in einer Fußnote zusätzlich auf eine grundlegende, hinter dem entsprechenden Sachverhalt stehende, Theorie verwiesen werden. Diese Ergänzungen werden, ebenso wie Quellenangaben, in Fußnoten an das Ende der Seite gesetzt. Die Nummerierung und Kennzeichnung im Text erfolgt durch hochgestellte Ziffern.<sup>1</sup> Fußnoten werden in Satzform mit einem Punkt am Ende formuliert. Sie werden im einzeiligen Abstand mit Schriftgrad 10 (Arial) geschrieben. Vom Textteil sind die Fußnoten durch einen waagerechten Strich abzusetzen. Längere Ausführungen mit Fußnotencharakter gehören in den Anhang. Die Quelle muss jeweils in der beschriebenen Kurzzitierweise benannt werden (siehe 2.6) – dies gilt auch für Internetquellen. In den Fußnoten werden demnach keine ULR aufgeführt.

Sollte eine Quelle mit unterschiedlichen Seiten direkt aufeinander folgen, muss der Autor nochmals genannt werden (nicht "ebenda" oder "derselbe" etc.). Falls ein Fußnotentext länger als eine Zeile ist, ist der Text ab der zweiten Zeile entsprechend einzurücken.

#### <span id="page-6-1"></span>**2.6 Zitate und Quellennachweise**

Jedes Zitat muss nachprüfbar sein. Ein einwandfreies Zitieren ist Ausdruck wissenschaftlicher Sorgfalt. Übernommenes fremdes Gedankengut ist als solches kenntlich zu machen. Wörtlich übernommene Zitate (direkte Zitate) werden durch Anführungsstriche begonnen und beendet. Sie müssen originalgetreu wiedergegeben werden; Abweichungen sind deutlich zu kennzeichnen. Auslassungen eines Wortes werden durch zwei Punkte angezeigt, sofern mehr als ein Wort ausgelassen wird, sind drei Punkte zu markieren. Hinzufügungen sind in runden Klammern in das Zitat einzusetzen. Unter Umständen müssen Zitate durch Erläuterungen des Verfassers ergänzt werden, wobei diese in eckige Klammern zu setzen sind und mit dem Zusatz "Anm. d. Verf." Gekennzeichnet werden. Die Auslassung oder Hinzufügung von Sperrungen oder anderen Hervorhebungen ist in einer Fußnote anzuzeigen.

l

<sup>1</sup> Dies ist eine Fußnote.

Zitate in Fremdsprachen werden im fortlaufenden Text übersetzt, der Originaltext ist in der Fußnote wiederzugeben. Eine Ausnahme bilden Zitate in englischer Sprache. Sie werden im Originaltext zitiert. Ein direktes Zitat wird mit einer Fußnote versehen, die Angaben über den Namen des Verfassers, Vorname (abgekürzt) (bei mehr als drei Verfassern nur die ersten drei erwähnen und Zusatz "et al." verwenden) das Erscheinungsjahr der Quelle sowie genaue Seitenzahl(en) (nicht S. 144 ff., sondern z. B. S. 146-147 oder S. 146-150) der Fundstelle enthalten muss.<sup>2</sup> Dies gilt auch bei sinngemäßen Zitaten (indirekte Zitate). Jedoch wird hier der Literaturhinweis mit dem Zusatz "Vgl." (vergleiche) versehen.<sup>3</sup> Falls sich eine Passage im Text auf mehrere Quellen bezieht, werden diese in der Fußnote durch ein Semikolon getrennt (siehe z. B. Fußnote 3). (Die Zitierweise von Gesetzen und juristischen Kommentaren ist in Abschnitt 3.6 erläutert.)

Hat der Autor in einem Jahr mehrere Werke verfasst, ist dem Erscheinungsjahr sowohl in der Fußnote als auch im Literaturverzeichnis ein Buchstabe zur Kennzeichnung hinzuzufügen.<sup>4</sup> Innerhalb der Fußnoten ist mit dem Buchstaben "a" zu beginnen. Das Werk des Autors aus demselben Jahr, welches als nächstes in der Arbeit erwähnt wird, erhält ein "b" usw.<sup>5</sup> Entsprechend ist im Literaturverzeichnis nach dem Namen des Verfassers vor dem Titel das Erscheinungsjahr anzugeben, damit ein eindeutiger Zugriff von der Fußnote auf das Literaturverzeichnis möglich ist (siehe auch 3.6).

Die Fußnote steht dabei grundsätzlich nach dem Satzendezeichen, sofern sich die Quelle auf den gesamten Satz bezieht.<sup>6</sup> Sind mehrere Sätze oder gar Absätze einer Quelle zuzuordnen, wird dies bereits nach dem ersten Satz in Form von "Vergleiche zu diesem Absatz …" in einer Fußnote gekennzeichnet. Eine Quellengabe erst am Ende der gesamten Passage ist nicht ausreichend.

Alle zitierten Veröffentlichungen, und nur solche, sind in das Literaturverzeichnis aufzunehmen. Grundsätzlich wird nach dem Originaltext zitiert. Lediglich wenn dieser nicht

l

<sup>2</sup> Beispiel: von der Schulenburg, J.-M. / Mittendorf, T. / Volmer, T. et al. (2005), S. 79.

<sup>3</sup> Beispiel: Vgl. von der Schulenburg, J.-M. / Mittendorf, T. / Volmer, T. et al. (2005), S. 77-79; von der Schulenburg, J.-M. / Greiner, W. (2007), S. 16.

<sup>4</sup> Beispiel: Vgl. Meyer, D. (1990a), S. 65.

<sup>5</sup> Beispiel: Vgl. Meyer, D. (1990b), S. 7.

<sup>6</sup> Beispiel: Vgl. zu diesem Absatz Baule, R. (2019), S. 15.

zugänglich ist, darf nach Sekundärliteratur zitiert werden. In diesem Fall ist die Originalfundstelle anzugeben und mit dem Zusatz "zit. n." (zitiert nach) unter Angabe der tatsächlichen Fundstelle zu ergänzen.<sup>7</sup> Generell sollte nur aus der aktuellsten Auflage eines Buches zitiert werden.

Ergebnisse aus Gesprächen, z. B. Interviews mit Versicherungspraktikern, müssen mit Hilfe eines Protokolls dokumentiert und im Anhang der Arbeit beigefügt werden. Entsprechende Fußnoten verweisen im Text auf das jeweilige Ergebnisprotokoll. Ein Beispiel für ein Ergebnisprotokoll befindet sich im Anhang dieser Übersicht (Anhang 3).

#### **WICHTIG!**

Die Abgabe einer Seminar-, Bachelor- oder Masterarbeit gänzlich oder auch nur in Teilen als Plagiat ist kein Kavaliersdelikt und stellt generell einen Verstoß gegen die Grundsätze wissenschaftlichen Arbeitens dar. Direktes absatzweises Kopieren von Literaturquellen bzw. aus dem Internet ohne korrekte Kennzeichnung als Zitat mit Quellenangabe, aber auch die sinngemäße Übernahme von Textpassagen, Formulierungen oder Argumenten ohne diese als Zitat zu kennzeichnen und die Quellen im Einzelnen anzugeben, gelten als Täuschungsversuch nach der geltenden Prüfungsordnung und werden mit der Note 5 bewertet. Zusätzlich erscheint im Bachelor- bzw. Masterzeugnis der Hinweis "Täuschungsversuch". Alle am Institut für Versicherungsbetriebslehre eingereichten Arbeiten werden diesbezüglich überprüft.

#### <span id="page-8-0"></span>**2.7 Literaturrecherche**

l

Der theoretische Teil der Arbeit erörtert Informationen, die aus der relevanten Fachliteratur stammen. Dabei sollte das Studium der Fachliteratur Bücher, Zeitschriften und Zeitungen aber auch Internetquellen beinhalten. Es ist nicht ausreichend, nur auf Standardwerke des jeweiligen Fachgebiets zurückzugreifen.

Ein breites Spektrum an versicherungsspezifischer sowie gesundheitsökonomischer Fachliteratur ist auch in der Bibliothek des Instituts für Versicherungsbetriebslehre vorhanden. Dabei ist jedoch zu beachten, dass es sich um eine Präsenzbibliothek handelt

<sup>7</sup> Beispiel: Vgl. Haferkorn, P. (1998), S. 17; zit. n. Müller, H. (2010), S.43.

und die Bücher und Zeitschriften nicht ausleihbar sind. In kleinerem Umfang können jedoch Kopien gemacht werden.

Eine Vielzahl von Informationen ist auch im Internet vorzufinden. Durch die vermehrte Verfügbarkeit von Informationen aus elektronischen Quellen entsteht ein Anreiz und oftmals auch die Notwendigkeit, diese in wissenschaftlichen Arbeiten zu verwenden. Generell müssen bei der Verwendung elektronischer Quellenangaben folgende Aspekte beachtet werden:

• Lebenszeit von Fundstellen

Es ist nicht vorherzusagen, wie lange Internetseiten (unverändert) im Netz auffindbar sind. Sie unterliegen einer hohen Dynamik. Aktualisierungen sind häufiger als bei schriftlichen Publikationen und die alten Versionen sind dann nicht mehr verfügbar und somit nicht mehr nachprüfbar. Um daher die Eindeutigkeit und Nachprüfbarkeit von Internetquellen zu gewährleisten, ist dem Betreuer / der Betreuerin nach Rücksprache zusätzlich ein Ausdruck aller zitierten Internetseiten bei der Abgabe der wissenschaftlichen Arbeit zur Verfügung zu stellen.

Qualität von Fundstellen

Die Qualität von Zitaten aus dem Internet kann von zweifelhafter Natur sein. Internetseiten können ohne ein Review-Verfahren, wie z.B. bei wissenschaftlichen Fachzeitschriften üblich, veröffentlicht werden. Das Niveau von Internetseiten ist daher teilweise mit dem Niveau von Publikumszeitschriften vergleichbar.

- Zitierwürdige Internetseiten: z. B. Statistisches Bundesamt, Gesamtverband der Deutschen Versicherungswirtschaft e.V. (GDV)
- Nicht zitierwürdige Internetseiten: z.B. Wikipedia, Gabler Wirtschaftslexikon / Versicherungslexikon, Duden

Mitunter ist zu beobachten, dass das Literaturstudium vernachlässigt wird und infolgedessen der zu behandelnde Sachverhalt nicht in seiner ganzen Breite und Tiefe erfasst wird. Insbesondere sollten Fachzeitschriften in erheblichem Umfang berücksichtigt werden. Auf der anderen Seite sollte eine reine Aneinanderreihung von Zitaten vermieden werden, ohne durch die Erörterung der Zusammenhänge das Verständnis des Inhalts und die Fähigkeit zum selbstständigen wissenschaftlichen Arbeiten zu zeigen.

#### <span id="page-10-0"></span>**3 Formale Anforderungen**

#### <span id="page-10-1"></span>**3.1 Schreibvorschrift und Reihenfolge**

Wissenschaftliche Arbeiten werden grundsätzlich mit einem Textverarbeitungsprogramm auf einem Computer in Schriftart Times New Roman, Schriftgrad 12 sowie 1,5-zeiligem Abstand und Blocksatz geschrieben. Fußnoten sollten in 1,0-zeiligem Abstand und in Größe 10 pt gesetzt werden. Jedes Blatt wird nur einseitig beschrieben, es sind DIN-A4-Blätter zu verwenden. Links ist ein Rand von 2 cm Breite freizuhalten, auf der rechten Seite ein solcher von 5 cm. Der obere und untere Rand beträgt jeweils 3 cm. Überschriften sollten Schriftgröße 16 und Unterüberschriften Größe 14 (ebenfalls Times New Roman) nicht überschreiten. Optische Hervorhebungen (fett, kursiv, etc.) sind sehr sparsam zu verwenden.

Einzelne Gedankengänge sind durch Absätze (eine komplette Leerzeile) voneinander zu trennen. Keinesfalls sollte ein einzelner Satz einen ganzen Absatz darstellen. Eine Silbentrennung ist im gesamten Text durchzuführen. Besonders im Literaturverzeichnis ist auf eine sinnvolle Trennung zu achten. Bei Aufzählungen notwendige Einrückungen werden nicht mit Leerzeichen, sondern mit Tabulatoren erzeugt. Die Trennung einer Zahl von ihrer Einheit durch den Zeilenumbruch oder die Trennung einer Abkürzung wie "z. B.", kann mit geschützten Leerzeichen ("Strg" + "Shift" + "Leertaste") verhindert werden. Die Zahlen von eins bis zwölf werden, außer in Verbindung mit Maßeinheiten, als Zahlwort ausgeschrieben. Die Regeln der neuen deutschen Rechtschreibung und Grammatik sind zu beachten.

Am IVBL gelten die folgenden Angaben für den Umfang einer Arbeit:

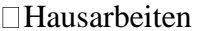

 $18±2$  Seiten

#### □Seminararbeiten

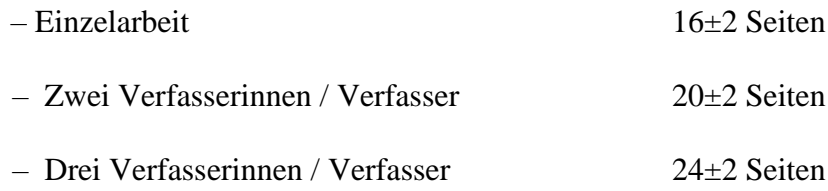

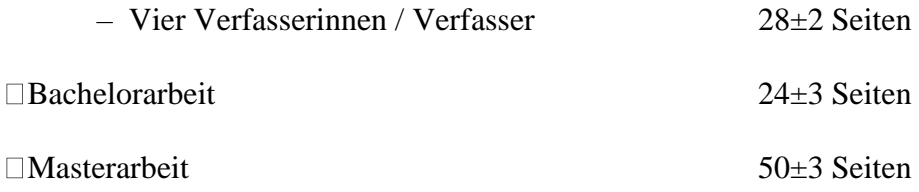

Diese beziehen sich jeweils auf den Textteil der Arbeit, d.h. ab der ersten Kapitelüberschrift bis zum Ende des letzten Kapitels. Abweichungen hiervon müssen im Einzelfall vorab vom Betreuer der Arbeit genehmigt werden.

Es ist nicht zulässig, Tabellen und Abbildungen grundsätzlich im Anhang aufzuführen, um die Begrenzungen einzuhalten.

Es sind zwei Exemplare (Kopien) abzugeben. Seminararbeiten werden gelocht mit Heftstreifen akzeptiert (keine Spiralbindung o. ä.) und müssen termingerecht beim Sekretariat des Lehrstuhls oder bei dem entsprechenden Betreuer / der Betreuerin abgegeben werden. Bachelor- und Masterarbeiten werden gebunden und mit einem festen Umschlag (keine Spiralbindung) versehen und termingerecht direkt beim Studiendekanat abgegeben (Öffnungszeiten beachten). Detaillierte Informationen zur Abgabe Ihrer Bachelor- bzw. Masterarbeit werden Ihnen zudem in einer Email vom Studiendekanat nach erfolgter Anmeldung Ihrer Arbeit mitgeteilt. Die Seminar-, Bachelor- oder Masterarbeit ist zusätzlich im Wordformat per Email oder auf einer CD-Rom/USB Stick beim Institut bzw. Betreuer / bei der Betreuerin einzureichen. Formal gliedert sich eine Arbeit in folgende Teile (bitte nachstehende Reihenfolge einhalten):

- Leeres Blatt (nur bei Bachelor- und Masterarbeiten)
- Titelblatt
- Abstract / Kurzzusammenfassung (nur bei Masterarbeiten)
- Inhaltsverzeichnis
- Tabellenverzeichnis (ggf.)
- Abbildungsverzeichnis (ggf.)
- Abkürzungsverzeichnis
- Text
- Anhangsverzeichnis (ggf.) (ab zwei Anhängen)
- Anhang (ggf.)
- **•** Literaturverzeichnis
- Ehrenwörtliche Erklärung (nur bei Bachelor- und Masterarbeiten und nicht im Inhaltsverzeichnis aufzuführen)
- Leeres Blatt (nur bei Bachelor- und Masterarbeiten)

Eine Vorlage für das Titelblatt für Seminararbeiten ist dem Anhang zu entnehmen. Bei Master- und Bachelorarbeiten sind sowohl das Titelblatt und die "Ehrenwörtliche Erklärung" entsprechend der Richtlinien des Prüfungsamtes der wirtschaftswissenschaftlichen Fakultät anzufertigen.

Nach dem Titelblatt muss nur im Rahmen einer Masterarbeit eine Kurzzusammenfassung (Abstract) erstellt werden. Dieses wird dem Inhaltsverzeichnis vorangestellt. Diese Kurzzusammenfassung sollte höchstens 200 Wörter beinhalten und in die folgenden Bereiche gegliedert werden:

- Hintergrund
- Ziel
- Methode
- Ergebnisse
- Diskussion und Schlussfolgerungen

Eine Kurzzusammenfassung dient dazu, die Kernelemente der Masterarbeit auf einem Blick darzustellen.

Außer den leeren Deckblättern, dem Titelblatt und der Ehrenwörtlichen Erklärung sind sämtliche Blätter zu nummerieren. Die Nummerierung erfolgt auf den vorangestellten Verzeichnissen mit römischen Ziffern, ab der ersten Textseite (Einleitung) beginnt die Nummerierung neu bei "1" mit arabischen Ziffern bis zur letzten Seite des Literaturverzeichnisses. Die Seitenzahlen (Arial, Schriftgrad 12) werden in der Fußzeile rechts positioniert. Das Textverarbeitungsprogramm ist so einzustellen, dass nicht die letzte Zeile eines Absatzes allein auf der neuen Seite bzw. die erste Zeile des neuen Absatzes nicht allein auf der alten Seite steht. Es ist auch weiterhin darauf zu achten, dass keine Seite mit einer Überschrift endet.

#### <span id="page-13-0"></span>**3.2 Titelseite**

Die Titelseiten von Seminararbeiten müssen entsprechend dem Muster in Anhang 1 angefertigt werden. Die Gestaltung des Titelblattes einer Bachelor- und Masterarbeit wird vom Prüfungsamt der wirtschaftswissenschaftlichen Fakultät vorgegeben.

#### <span id="page-13-1"></span>**3.3 Inhaltsverzeichnis und Formatierung von Überschriften**

Die Gliederung der Arbeit dient als Inhaltsverzeichnis. Es spiegelt die Gliederung der Arbeit wider und enthält wörtlich alle Abschnittsnummern und Abschnittsüberschriften mit den jeweiligen Seitenangaben. Das Inhaltsverzeichnis ist mithilfe des Textverarbeitungsprogramms automatisch zu erstellen. Dem Wort "Inhaltsverzeichnis" folgen die Hinweise auf weitere Verzeichnisse, die einzelnen Kapitel- und Abschnittsüberschriften sowie schließlich der Hinweis auf das Anhangsverzeichnis (ab zwei Anhängen) bzw. Anhang und das Literaturverzeichnis, jeweils mit rechts herausgestellter Seitenangabe. Durch Einrücken der Unterpunkte lässt sich die Struktur der Arbeit optisch besser darstellen. Diese Einrückungen sind nicht durch Leerzeichen, sondern durch Tabulatoren zu erzeugen. Vom Inhaltsverzeichnis an werden die Seiten bis zum Beginn des Textes mit römischen Zahlen nummeriert. Die Verwendung von Artikeln in Überschriften ist erlaubt, jedoch sollte auf Stringenz innerhalb der Arbeit geachtet werden. Das Inhaltsverzeichnis dieses Dokumentes dient als Beispiel für die Gestaltung.

Im Fließtext bietet sich folgende Formatierung der Überschriften an:

- **1 1. Ebene – Schriftgrad 14 (fett)**
- **1.1 2. Ebene – Schriftgrad 12 (fett)**
- *1.1.1 3. Ebene – Schriftgrad 12 (kursiv)*

In einer möglicherweise folgenden 4. Ebene kann mit Schriftgröße 12 (nicht fett, nicht kursiv) fortgefahren werden. Insgesamt soll die Gestaltung der Überschriften der Anzahl der Gliederungsebenen angepasst werden. So bietet es sich beispielsweise bei mehr als vier Gliederungsebenen an, mit Schriftgrad 16 zu beginnen. Insgesamt soll der Schriftgrad "16" nicht über- und der Schriftgrad "12" nicht unterschritten werden. Der Abstand zwischen der Gliederungszahl und Überschrift ist abhängig von der Anzahl der Ebenen.

#### <span id="page-14-0"></span>**3.4 Tabellen und Abbildungen**

Im Text verwendete Tabellen und Abbildungen sind selbst zu erstellen (bitte keine gescannten Abbildungen verwenden) und werden fortlaufend innerhalb der gesamten Arbeit nummeriert. Tabellen und Abbildungen sollen als Überschrift eine knappe genaue Angabe ihres Inhalts tragen; die Bezeichnung von Spalten und Zeilen sowie der Achsen in einem Koordinatensystem und der einzelnen Kurven ist selbstverständlich. Der Titel der Abbildung bzw. Tabelle ist oberhalb der Darstellung zu setzen (Schriftgröße 10, fett). Bereits vorhandene oder vom Verfasser hinzugefügte Anmerkungen sowie die Quellenangabe(n) sind unmittelbar unter die Tabellen bzw. Schaubilder und nicht in eine Fußnote zu setzen (Schriftgröße 10, nicht fett). Wenn in der Literatur vorhandene Abbildungen oder Tabellen vom Verfasser modifiziert wurden, muss dies vermerkt werden (Quelle: In Anlehnung an Mustermann, M. (2006), S. 23.). Werden Tabellen oder Abbildungen wörtlich übernommen wird dies ebenfalls gekennzeichnet (Quelle: Mustermann, M. (2006), S. 23.). Es sollte jedoch immer versucht werden die Tabellen und Abbildungen nachzubauen. Falls der Verfasser die Abbildung komplett selbst erstellt hat, wird die Formulierung "Eigene Darstellung" genutzt (Quelle: Eigene Darstellung.). Wenn Daten, beispielsweise des Statischen Bundesamtes, genutzt werden, um eine Abbildung oder Tabelle zu erstellen, wird folgendermaßen zitiert: Quelle: Eigene Darstellung, Rohdaten entnommen aus Statistisches Bundesamt (Hrsg.) (2010), S. 12. Es ist darauf zu achten, dass die Tabellen und Schaubilder in knapper und übersichtlicher Form den fortlaufenden Text ergänzen. Dies bedeutet, dass die Tabellen und Schaubilder, die zur Unterstützung der Argumentation verwendet werden, nicht selbsterklärend sind und dementsprechend im Text erläutert werden müssen. Glaubt der Verfasser, auf umfangreiches Material nicht verzichten zu können, oder nehmen die Tabellen oder Schaubilder einen im Vergleich zum Text und zu ihrer Bedeutung für die Arbeit unverhältnismäßig großen Umfang an, dann empfiehlt es sich, diese als Anhang an die Arbeit anzuführen. Dasselbe gilt für ausführliche Dokumentationen, wie z. B. längere Gesetzestexte oder Fotokopien. Alle in der Arbeit enthaltenen Abbildungen sind in einem Verzeichnis aufzunehmen. Tabellen und Abbildungen sollten in getrennte Verzeichnisse (Tabellenverzeichnis und Abbildungsverzeichnis) aufgenommen werden. Abbildungsund Tabellenverzeichnisse sind mithilfe des Textprogramms automatisch zu erstellen (siehe Beispiel für ein Abbildungsverzeichnis im Anhang 2).

#### <span id="page-15-0"></span>**3.5 Abkürzungen**

Geläufige Abkürzungen wie beispielsweise "usw.", "etc.", "z. B." (vgl. Duden) und solche für Währungen, Maße und Gewichte können verwendet werden. Darüber hinaus sind Abkürzungen für Institutionen (z. B. BGH) und Gesetze (z. B. BGB, HGB) sowie Symbole für mathematische Größen und Begriffe möglich. Mathematische Symbole sind im Text zu erläutern. In der Arbeit ist eine einheitliche Symbolik einzuhalten. Alle (und nur diese) im Text verwendeten Abkürzungen sind in einem, dem eigentlichen Text vorangestellten, Abkürzungsverzeichnis aufzuführen. Abkürzungen aus Bequemlichkeit (Volksw.) und eigene ansonsten ungebräuchliche Abkürzungen sind nicht statthaft. Einige Beispiele für die gebräuchlichsten Abkürzungen und die dazugehörigen Erläuterungen sind im Anhang 3 dieser Arbeit aufgeführt. Ein Bespiel für ein Abkürzungsverzeichnis ist zu Beginn dieser Arbeit aufgeführt.

#### <span id="page-15-1"></span>**3.6 Literaturverzeichnis**

Grundsätzlich gehören in das Literaturverzeichnis alle vom Verfasser in Fußnoten oder im fortlaufenden Text (z. B. Quellenangaben von Abbildungen) zitierten Werke. Zitierfähig ist grundsätzlich nur das, was vom Leser nachvollzogen und überprüft werden kann. Dies ist bei veröffentlichten Werken der Fall. Bücher, Aufsätze und Artikel werden nicht getrennt, sie müssen in alphabetischer Reihenfolge unter Voranstellung des Autor-Nachnamens aufgeführt werden. Daraus folgt, dass es ein einheitliches Literaturverzeichnis gibt, welches von A-Z gegliedert ist. Dieses gilt auch für Artikel ohne Verfasser (o. V.). Hinter jeder Quelle im Verzeichnis muss eine Leerzeile eingefügt werden.

Für Quellenangaben gilt im Allgemeinen:

- Bei mehr als drei Verfassern oder Herausgebern werden nur die ersten drei erwähnt, darauf folgt der Zusatz "et al.".
- Vornamen der Verfasser / Herausgeber werden abgekürzt.
- Falls der Erscheinungsort angegeben werden soll, werden bei mehr als drei Orten ebenfalls nur die ersten drei mit dem Zusatz "et al." erwähnt.
- Englische Literatur wird mit deutschen Angaben (Hrsg., S., Aufl., etc.) zitiert (dies gilt auch für die Fußnoten). Selbstverständlich werden die Titel der Bücher / Zeitschriften etc. in der Originalsprache belassen.
- Alle Quellenangaben enden mit einem Punkt.

Die Quellenangaben im Literaturverzeichnis müssen folgende Angaben enthalten und je nach Art des zitierten Werks die in den Beispielen dargestellte Form haben (bitte auch die Formatierungen beachten!):

a) Monographien (selbstständige Werke)

Nachname Autor 1, Initial., Nachname Autor 2, Initial., & Nachname Autor 3, Initial. (Jahr). *Titel,* Auflage [ab 2. Auflage], Verlag.

*Beispiel:* von der Schulenburg, J.-M. / Greiner, W. (2007), *Gesundheitsökonomik*, 2. Aufl., Tübingen.

Bei Monographien in einer Reihe werden zusätzlich angegeben: "In:" Name(n) des (der) Herausgeber(s), Vorname(n) (abgekürzt), (Hrsg.), Titel der Reihe und Nummer des Werks der Reihe, Erscheinungsort(e).

b) Beiträge in Sammelwerken

Nachname Autor 1, Initial., Nachname Autor 2, Initial., & Nachname Autor 3, Initial. (Jahr). Titel. In: Nachname Herausgeber 1, Initial., Nachname Herausgeber 2, Initial., & Nachname Herausgeber 3, Initial. (Hrsg.). *Titel des Sammelbands*, S. Seitenzahlen. Verlag.

*Beispiel:* Schlesinger, H. (2013). The theory of insurance demand. In: Dionne, G. (Hrsg.). *Handbook of insurance,* S. 167-184. Springer.

c) Artikel aus Handwörterbüchern, Enzyklopädien usw.

Herausgeber (Hrsg.) (Jahr). *Titel* [ggf. Band bzw. Jahrgang]. Verlag.

*Beispiel:* Gesamtverband der Deutschen Versicherungswirtschaft e. V. (Hrsg.) (2019). *Statistisches Taschenbuch der Versicherungswirtschaft*, 2019. Verlag Versicherungswirtschaft.

d) Zeitschriftenaufsätze

Nachname Autor 1, Initial., Nachname Autor 2, Initial., & Nachname Autor 3, Initial. (Jahr). Titel. *Fachzeitschrift*, Band(Nummer), S. Seitenzahlen.

- *Beispiel:* Lesch, T. (2005). Entwicklungen des Rückversicherungsmarktes für Naturgefahrendeckungen, *Versicherungswirtschaft*, 60. Jg., Heft 19, S. 1450-1453.
- *Beispiel:* Nolte, S., & Schneider, J. C. (2018). How price path characteristics shape investment behavior. *Journal of Economic Behavior & Organization*, 154, 33-59.

#### e) Zeitungsartikel

Nachname Autor 1 [wenn genannt, ansonsten "o.V."], Initial., Nachname Autor 2, Initial., & Nachname Autor 3, Initial. (Jahr). Titel*.* In: *Name der Zeitung,* Ausgabe, S. Seitenzahlen.

*Beispiel:* Schettler, G. (1988). Die Utopie des Wohlstands ohne Risiko. In: *Frankfurter Allgemeine Zeitung*, 12.11.1988, S. 14.

#### f) Internet-Quellen

Herausgeber (Hrsg.) (Jahr). *Titel*. URL: Adresse [Stand: Datum des letzten Zugriffs].

*Beispiel:* Gesamtverband der Deutschen Versicherungswirtschaft e. V. (Hrsg.) (2020). *Corona-Krise: Folgen für den Versicherungsschutz.* URL: https://www.gdv.de/de/themen/news/corona-krise--folgen-fuer-denversicherungsschutz-58378 [Stand: 09.04.2020].

g) Working Paper

Nachname Autor 1, Initial., Nachname Autor 2, Initial., & Nachname Autor 3, Initial. (Jahr). Titel. *Institution/Working Paper Reihe,* Nr. Nummer.

*Beispiel:* Bose, D., Cordes, H., Nolte, S., Schneider, J. C., & Camerer, C. (2021). Decision weights for experimental asset prices based on visual salience. *Leibniz Universität Hannover.*

#### <span id="page-18-0"></span>**3.7 Wissenschaftliche Ausdrucksweise**

Die Nutzung umgangssprachlicher Formulierungen ist in einer wissenschaftlichen Arbeit zu vermeiden. Dazu gehören Ausdrücke wie "man", "leider", "bedauerlicherweise", "hervorragend", "erstaunlich" etc. Der Verfasser bzw. die Verfasserin sollte in der Arbeit zudem keinen Bezug auf sich selber nehmen. Ausdrücke wie "ich" oder "meiner Meinung nach" sind daher nicht zu verwenden. Bei der Nutzung von Fachwörtern ist genau zu prüfen, ob der Begriff passend bzw. "richtig" eingesetzt wird. Ständige Wortwiederholungen im Text sind zu vermeiden.

#### <span id="page-18-1"></span>**3.8 Anhang**

Im Anhang können große Tabellen und Abbildungen oder auch Abdrucke schwer zugänglicher Quellen angefügt werden. Mehrere Anhänge werden durchnummeriert. Der Anhang enthält keine weiteren Erläuterungen. Auf die Bestandteile des Anhangs muss, wie bei jeder anderen Tabelle und Abbildung auch, im Text verwiesen werden (direkt im Fließtext oder per Fußnote). Ab zwei Anhängen wird nach dem Text und vor dem Anhang ein Anhangsverzeichnis eingefügt. Im normalen Inhaltsverzeichnis muss dann nur das Anhangsverzeichnis aufgeführt werden.

#### <span id="page-18-2"></span>**3.9 Präsentationen bei Seminararbeiten**

Seminararbeiten werden in der Regel in Seminaren als Referate präsentiert. Es wird vom Referenten erwartet, dass er sich eingehende Gedanken bezüglich der didaktischen Präsentation seines Vortrags macht. Der Vortrag ist durch eine Powerpoint-Präsentation/ oder äquivalent zu unterstützen. Hinweise zum Aufbau und zur Gestaltung von Referaten werden in der Veranstaltung "Einführung in wissenschaftliches Arbeiten", welche jedem Seminar vorangestellt ist, gegeben. Die Teilnahme an dieser Veranstaltung ist verbindlich und Voraussetzung für das erfolgreiche Absolvieren einer Seminarleistung.

#### <span id="page-18-3"></span>**4 Schlussbetrachtung**

Für jede Arbeit steht am Institut für Versicherungsbetriebslehre ein Betreuer / eine Betreuerin als Gesprächspartner zur Verfügung. Es ist jedoch nicht Aufgabe der Betreuung, Gliederungen durchzusprechen und "abzusegnen". Der Betreuer / die Betreuerin wird die Themenstellung erläutern, ggf. Hinweise auf einschlägige Literatur geben und zu Sachfragen Stellung beziehen.

Der vorliegende Text ist als Anleitung für die Erstellung wissenschaftlicher Arbeiten aufzufassen. Er enthält die wesentlichen Punkte, die hierbei zu beachten sind. Es wird mit diesem Text jedoch kein Anspruch auf vollständige Information erhoben.

## <span id="page-20-0"></span>**Anhangsverzeichnis**

### **Seite**

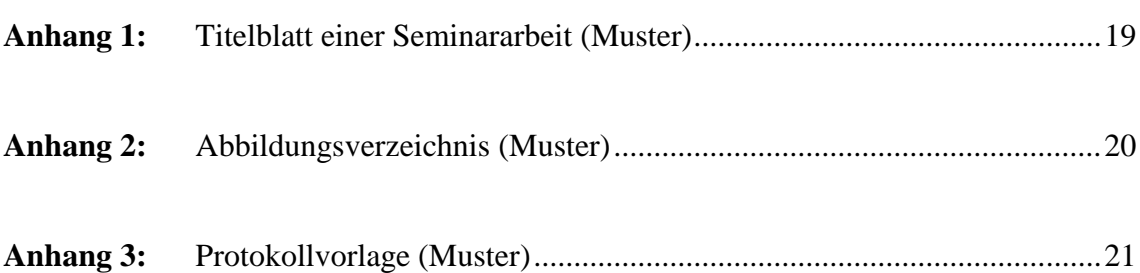

#### <span id="page-21-0"></span>**Anhang 1: Titelblatt einer Seminararbeit (Muster)**

Leibniz Universität Hannover Wirtschaftswissenschaftliche Fakultät Institut für Versicherungsbetriebslehre Prof. Dr. J.C. Schneider Betreuerin: z. B. Dr. Ute Lohse

> Seminararbeit im Rahmen des (Titel der Veranstaltung)

## **(Thema der Seminararbeit)**

Max Mustermann Matr.-Nr. 1234567 Teststr. 1 30000 Hannover Telefon: Email: vorgelegt am: (Datum)

## <span id="page-22-0"></span>**Anhang 2: Abbildungsverzeichnis (Muster)**

## **Seite**

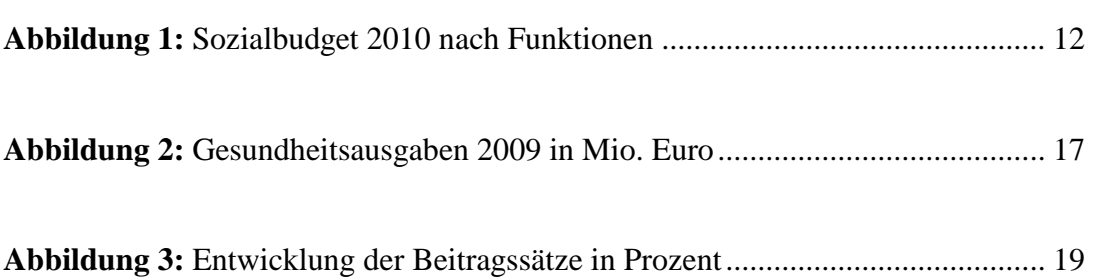

### <span id="page-23-0"></span>**Anhang 3: Protokollvorlage (Muster)**

Ergebnisprotokoll

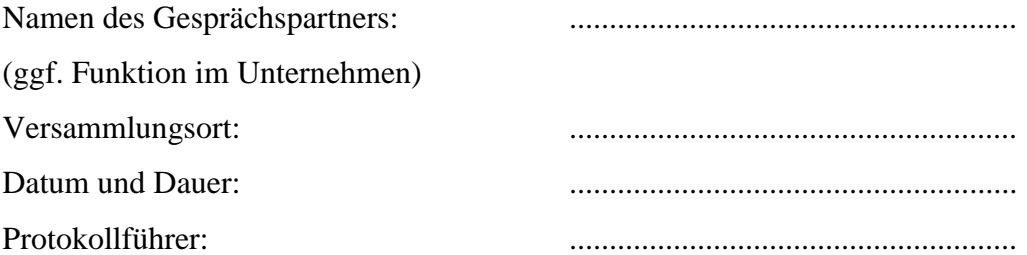

(Ergebnisse als Fließtext formuliert.)

Hinweis: Protokoll ggf. vom Gesprächspartner mit Unterschrift bestätigen lassen.